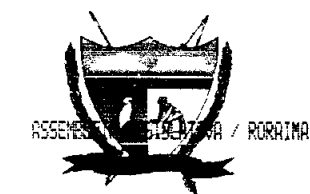

30-JUL-2013 11:31 001853 2/2

#### **ESTADO DE RORAIMA** "Amazônia: Patrimônio dos Brasileiros"

LEI COMPLEMENTAR Nº 215 DE 29 DE JULHO DE 2013.

> "Altera dispositivos da Lei Complementar nº 142, de 29 de dezembro de 2008, alterada pela Lei Complementar Estadual nº 175, de 26 de janeiro de 2011, pela Lei Complementar Estadual nº 189,  $de$  2 de dezembro de 2011, pela Lei Complementar Estadual nº 204, de 23 de janeiro de 2013 e pela Lei Complementar Estadual nº 210, de 29 de maio de 2013, e dá outras providências."

### O GOVERNADOR DO ESTADO DE RORAIMA:

Faço saber que a Assembleia Legislativa aprovou e eu sanciono a seguinte Lei Complementar:

Art. 1º Fica criada 1 (uma) vaga para o cargo em comissão de Coordenador de Núcleo, código TJ/DCA-3, do Núcleo de Repercussão Geral e Recursos Repetitivos (NURER), cujas atribuições, vinculação administrativa e requisitos estão descritos no anexo A da presente Lei.

Art. 2° Os dispositivos da Lei Complementar Estadual nº 142, de 29 de dezembro de 2008, com redação dada pela Lei Complementar Estadual nº 175, de 26 de janeiro de 2011, pela Lei Complementar Estadual nº 189, de 02 de dezembro de 2011 e pela Lei Complementar Estadual nº 204, de 23 de janeiro de 2013, passam a vigorar com a seguinte redação:

> "Art.  $6^{\circ}$  [...]  $f...f$  $H - f...$ l) Núcleo de Repercussão Geral e Recursos Repetitivos m) Comissão Permanente de Licitação; e n) Escola do Judiciário.

Art. 16. Progressão é a passagem do servidor de um nível de vencimento para o subsequente, observado o percentual de 10% (dez por cento) e o interstício de 02 (dois) anos, de acordo com os resultados da avaliação de desempenho, conforme previsto no Anexo E.

 $f...f$ 

§3 O percentual previsto no caput será implementado gradativamente e corresponderá a:

 $I-8,75%$  (oito vírgula setenta e cinco por cento), a partir de  $I<sup>o</sup>$  de julho de 201

 $II$  – integralmente, a partir de  $1^{\circ}$  de janeiro de 2014."

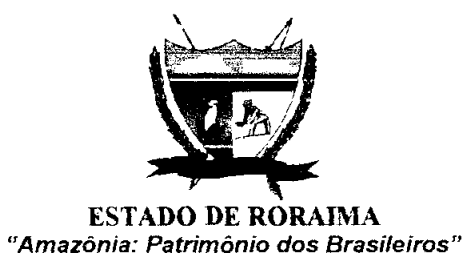

Art. 3º Os anexos E, F, G e J da Lei Complementar nº 142, de 29 de dezembro de 2008, alterados pela Lei Complementar Estadual nº 204, de 23 de janeiro de 2013 e pela Lei Complementar Estadual nº 210, de 29 de maio de 2013, passam a vigorar, respectivamente, de acordo com os Anexos B, C, D e E da presente Lei.

Art. 4º As despesas decorrentes da execução desta Lei correrão por conta dos recursos orcamentários consignados ao Poder Judiciário.

Art. 5º Esta Lei Complementar entra em vigor na data de sua publicação.

de 2013. Palácio Senador Hélio Campos/RR, 29 de Julho

JOSÉ DE *A* **CHIET JUNIOR** Governador/do Estado de Roraima

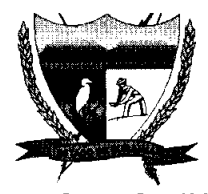

#### LEI COMPLEMENTAR Nº 215 DE 29 DE JULHO DE 2013.

### **ANEXO A**

TÍTULO DO CARGO: COORDENADOR DO NÚCLEO DE REPERCUSSÃO GERAL E RECURSOS REPETITIVOS-TJ/DCA-3

DESCRIÇÃO SUMÁRIA DAS ATIVIDADES: Coordenar e fiscalizar as atividades de admissibilidade de recurso extraordinário e de recurso especial, assim como de gerenciamento de acervo de processos sobrestados em decorrência dos institutos da repercussão geral e dos recursos repetitivos.

#### DESCRIÇÃO DAS TAREFAS:

Assessorar o(a) Presidente do Tribunal no gerenciamento dos processos submetidos à sistemática da repercussão geral e  $\mathbf{1}$ . dos recursos repetitivos;

Manter contato com o Supremo Tribunal Federal e com o Superior Tribunal de Justiça, no que diz respeito à sistemática  $2.$ da repercussão geral e dos recursos repetitivos;

Monitorar os recursos dirigidos ao Supremo Tribunal Federal ou ao Superior Tribunal de Justiça, a fim de identificar  $3<sub>1</sub>$ controvérsias e subsidiar a seleção, pelo órgão competente, de 1 (um) ou mais recursos representativos da controvérsia;

Manter e disponibilizar dados atualizados sobre os recursos sobrestados no Tribunal, identificando o acervo a partir do 4. tema e do recurso paradigma conforme a classificação realizada pelo Supremo Tribunal Federal e pelo Superior Tribunal de Justica:

Auxiliar os órgãos julgadores na gestão do acervo sobrestado; 5.

Informar a publicação dos acórdãos dos recursos paradigmas e assegurar o encaminhamento dos processos sobrestados ao 6. órgão julgador competente para as providências, previstas no § 3º do art. 543-B e nos incisos I e II do § 7º do art. 543-C do CPC:

Receber e compilar os dados referentes aos recursos sobrestados nas Turmas Recursais e nos Juízos de Execução Fiscal;  $7.$ 

Elaborar, trimestralmente, relatório quantitativo dos recursos sobrestados no Tribunal, bem como daqueles sobrestados 8. nas Turmas Recursais e nos Juízos de Execução Fiscal, o qual deverá conter a respectiva vinculação aos temas e recursos paradigmas no Supremo Tribunal Federal e no Superior Tribunal de Justiça;

Exercer outras atividades inerentes à sua área de atuação. 9.

REQUISITOS: Certificado de nível superior em Direito, expedido por instituição de ensino reconhecida pelo MF LOTAÇÃO: Núcleo de Repercussão Geral e Recursos Repetitivos.

VINCULACÃO ADMINISTRATIVA: Presidência.

Palácio Senador Hélio Campos Praça do Centro Cívico s/nº · CEP: 69.301-380 · Boa Vista-RR - Brasil Fone/Fax: 0\*\*(95) 2121-7926/2121-7930 Leandro.Bastos - 17/7/2013 11:36:44 DATL/Casa Civil - datl.casacivil.rr@bol.com.br

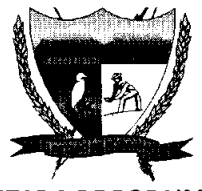

# LEI COMPLEMENTAR Nº 215 DE 29 DE JULHO DE 2013.

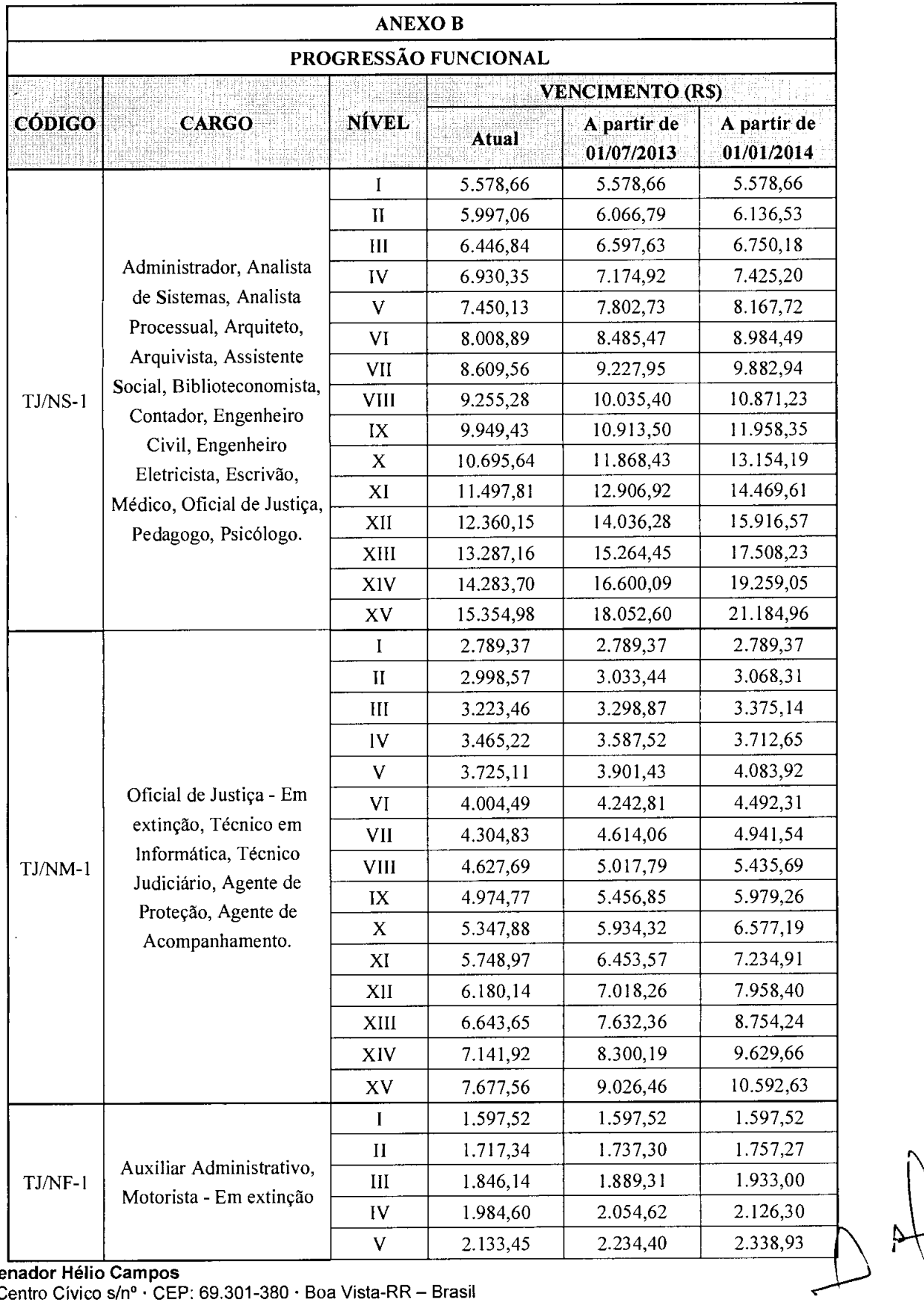

Palácio Senador Hélio Campos<br>Praça do Centro Cívico s/nº · CEP: 69.301-380 · Boa Vista-RR - Brasil Fone/Fax: 0\*\*(95) 2121-7926/2121-7930<br>Leandro.Bastos - 17/7/2013 11:36:44<br>DATL/Casa Civil - datl.casacivil.rr@bol.com.br

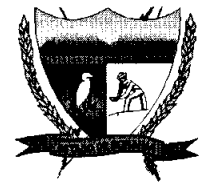

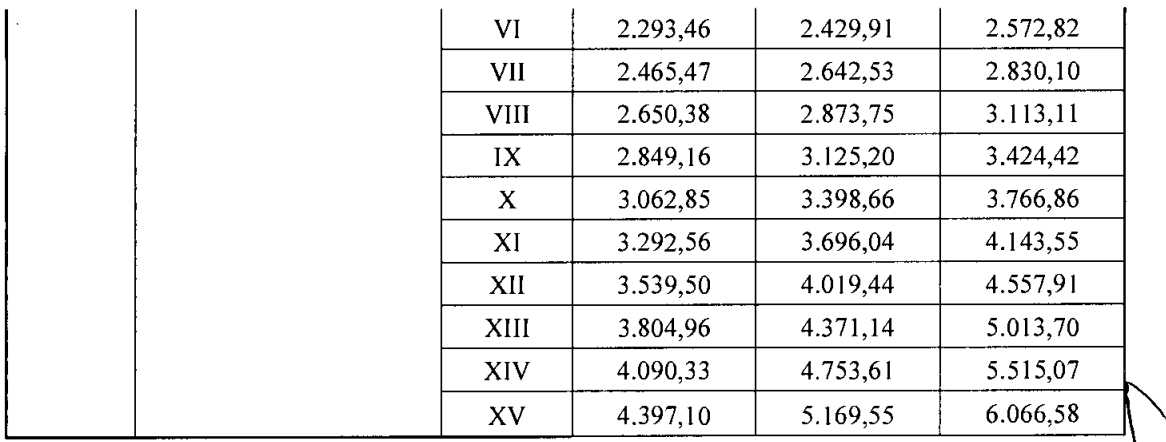

 $,\aleph$ 

Palácio Senador Hélio Campos Praça do Centro Cívico s/nº · CEP: 69.301-380 · Boa Vista-RR - Brasil<br>Fone/Fax: 0\*\*(95) 2121-7926/2121-7930 Leandro.Bastos - 17/7/2013 11:36:44<br>DATL/Casa Civil - datl.casacivil.rr@bol.com.br

 $\bar{z}$ 

 $\sim$ 

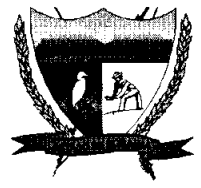

## LEI COMPLEMENTAR Nº 215 DE 29 DE JULHO DE 2013.

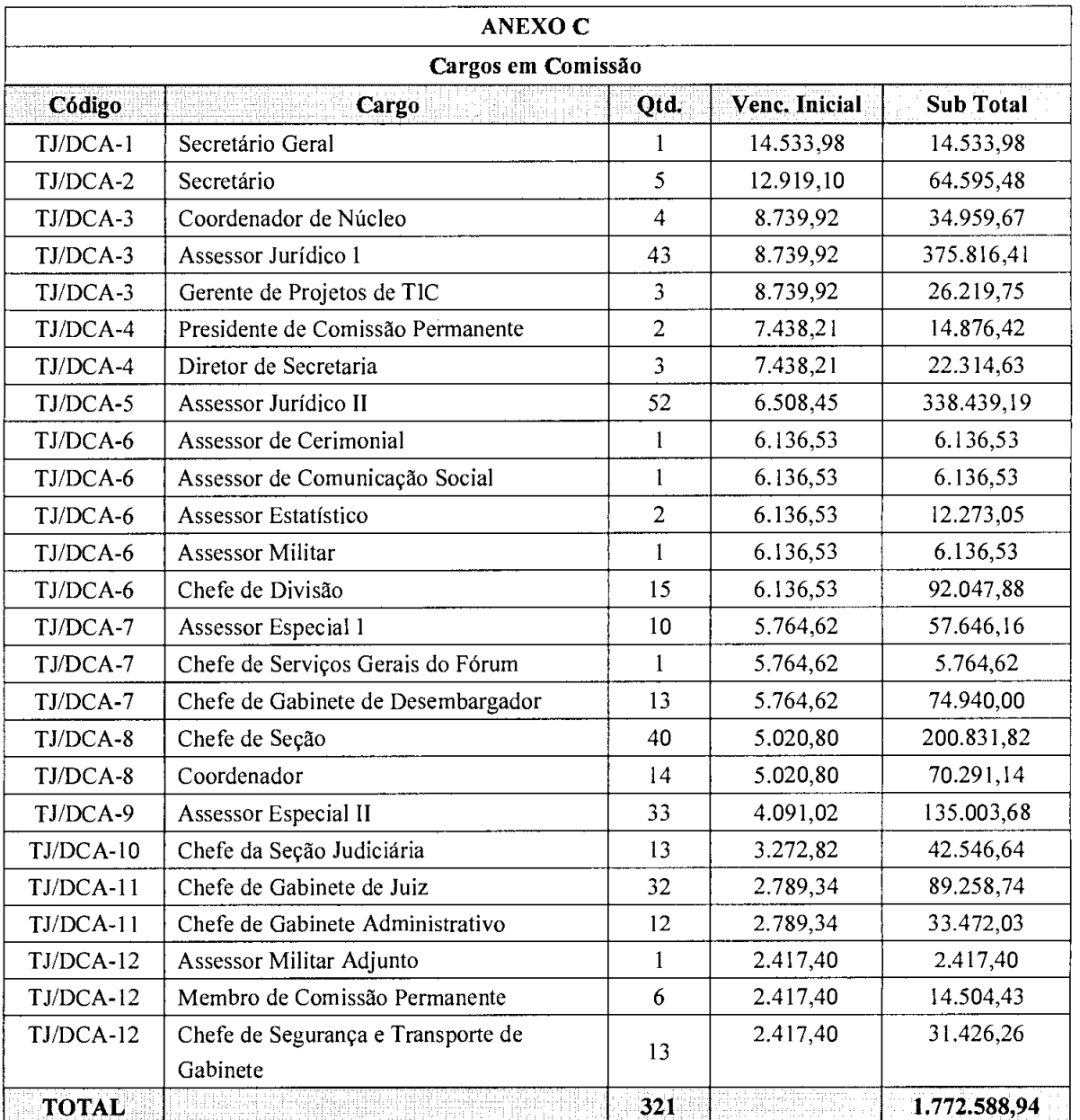

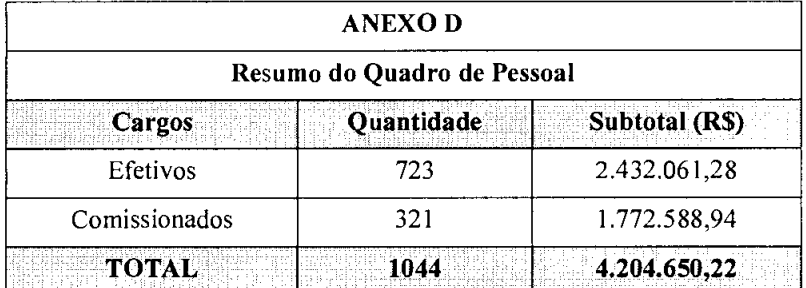

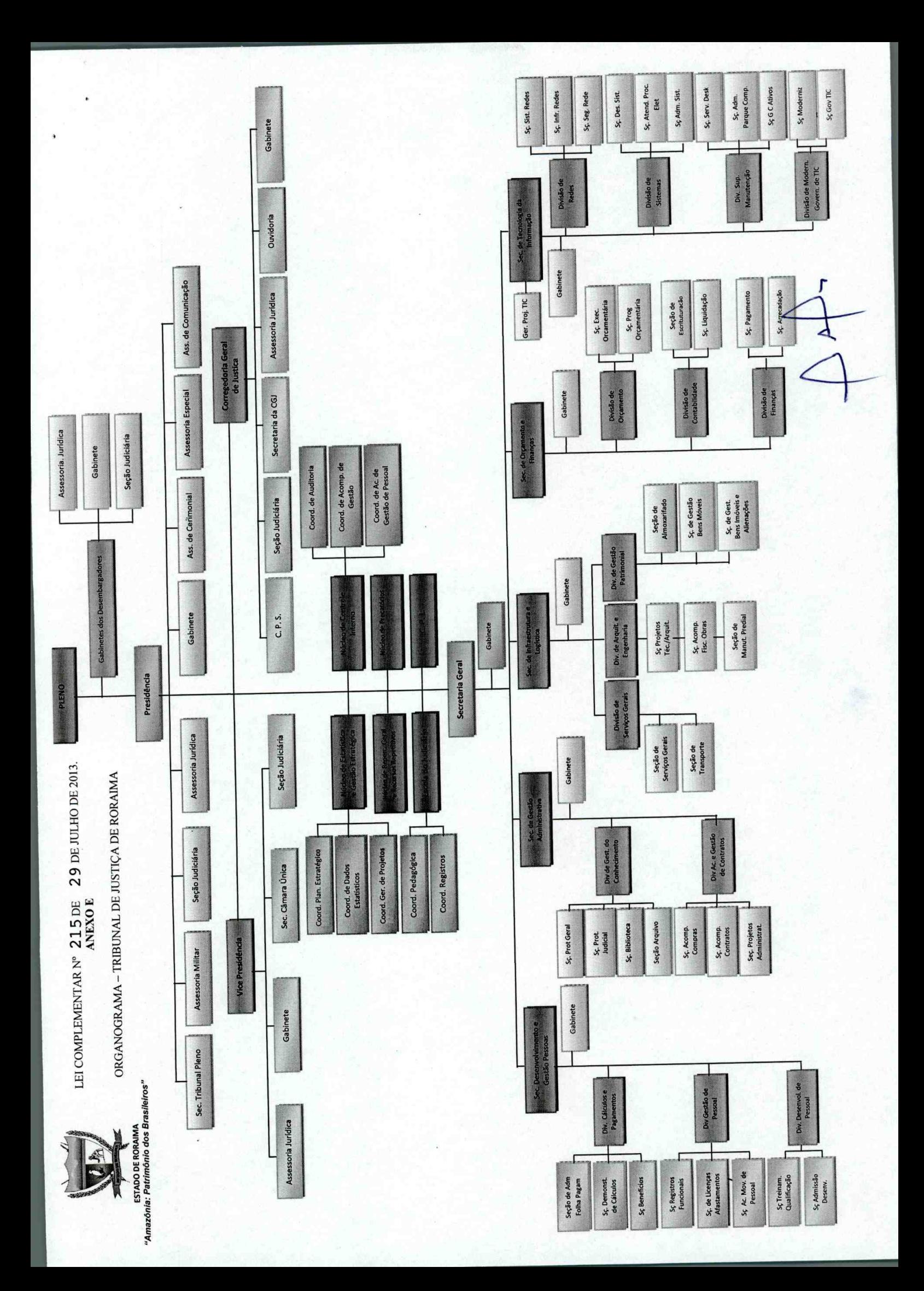